## 4120EC PROGRAMMING FORM

DEFAULT VALUES, WHERE APPLICABLE, ARE SHOWN IN BRACKETS [ ]

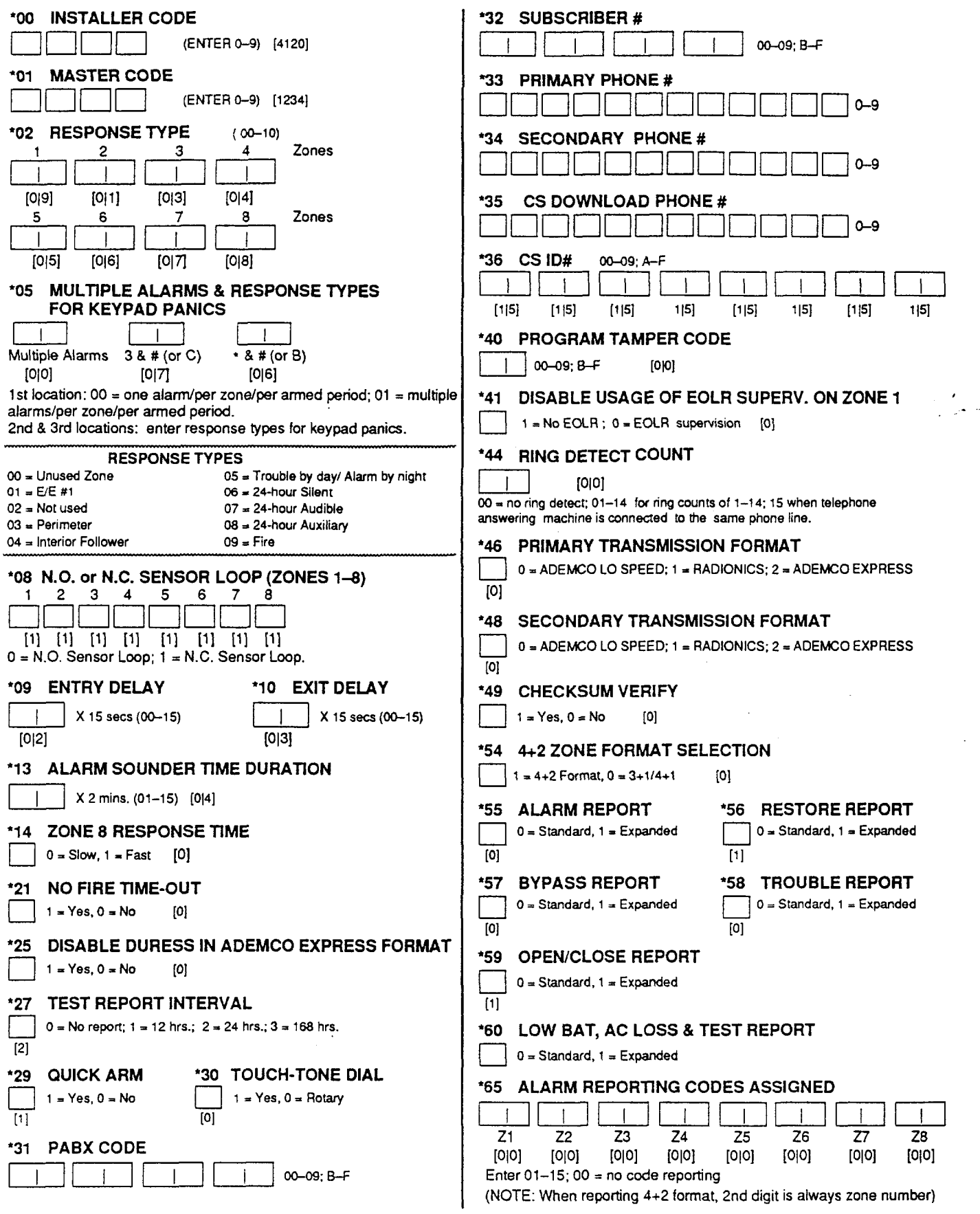

WWW.DIYALARMFORUM.COM 4120EC-PR V3 9/93

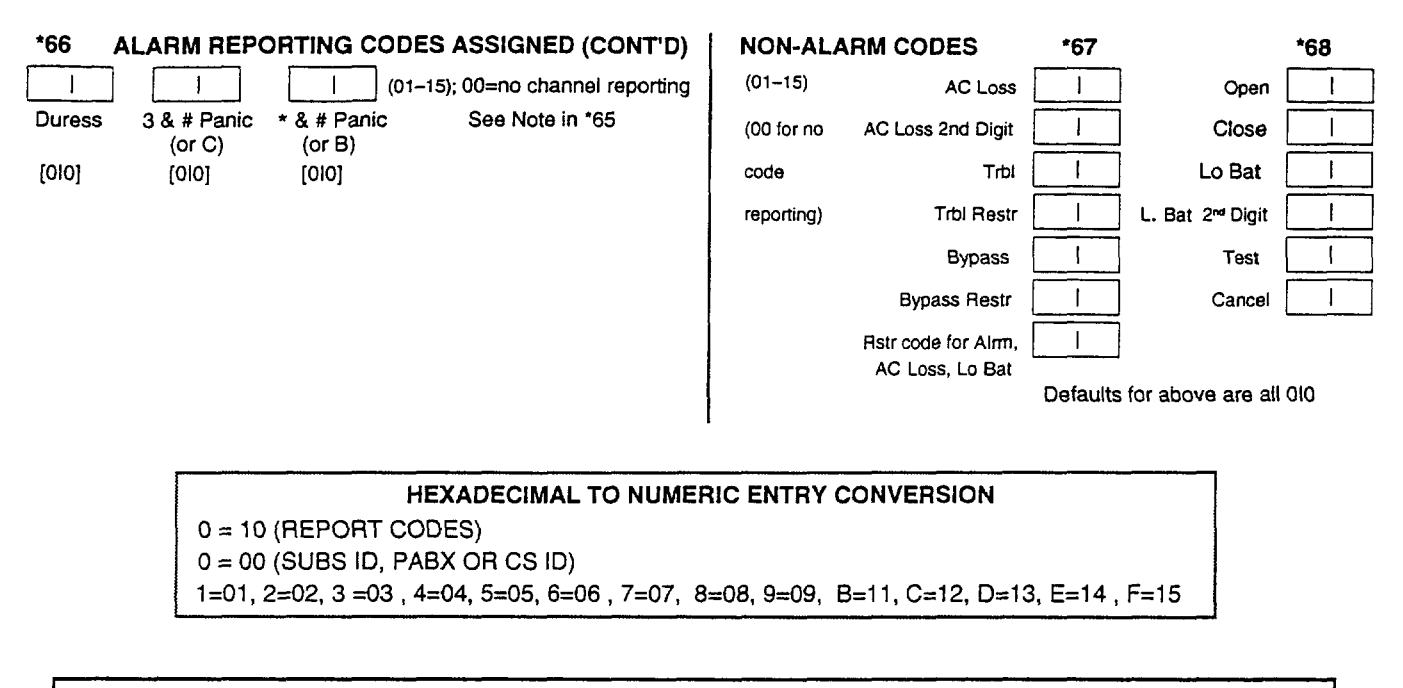

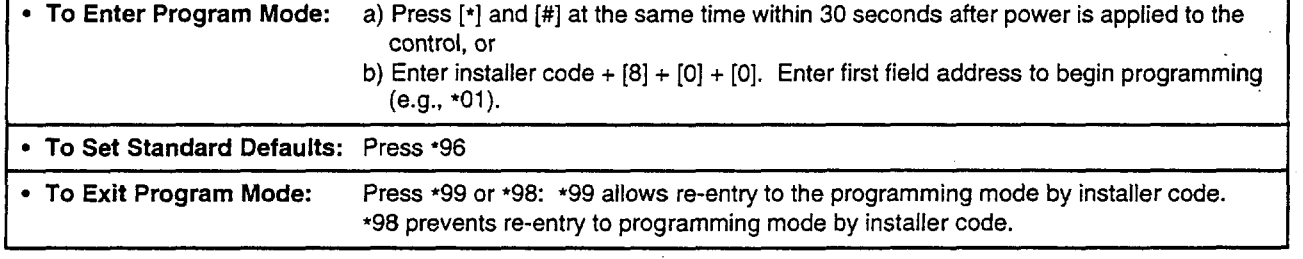

\*

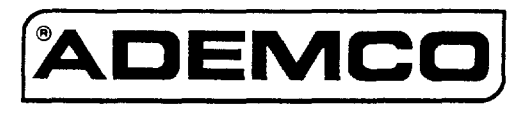

A DIVISION OF PITTWAY CORPORATION

## WWW.DIYALARMFORUM.COM 4120EC-PR V3 9/93